## Ⅶ.USB 通信ケーブルを使ってスマホ画像をパソコンに保存する

通信ケーブルには充電用・転送用・充電転送兼用の3種類がありますが、見ただけで は判断出来ません。接続して確認するしかありません。 以下、私のスマホとパソコン に充電転送兼用ケーブルを接続した状態で説明しますが、スマホは機種によって表示が 異なりますので、表示意味を読み取って各自のスマホではどの項目に該当するか判断し て下さい。

1.USB ケーブル接続

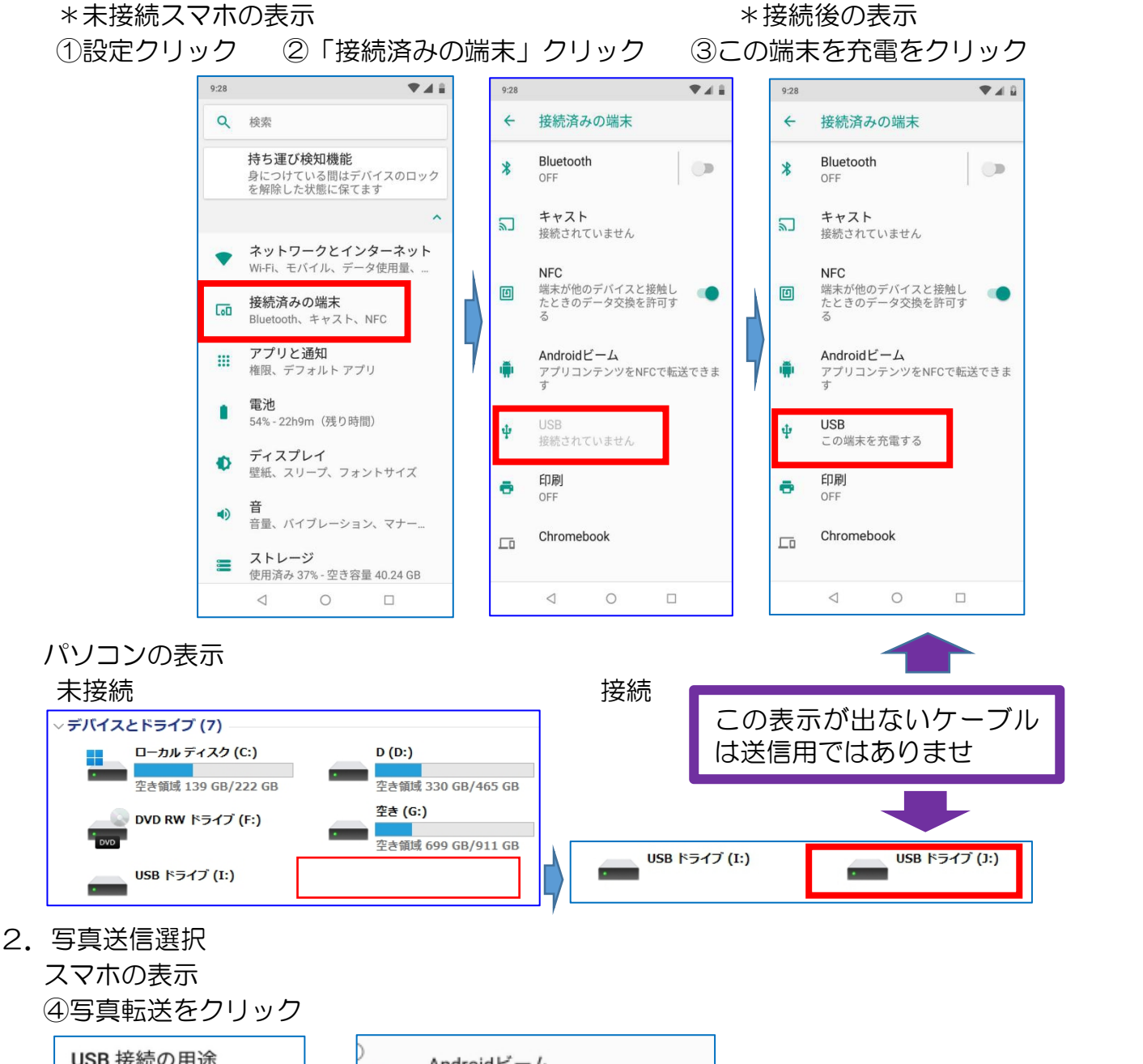

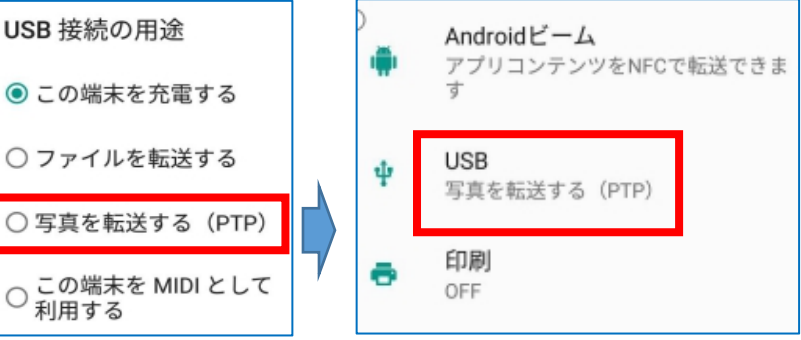

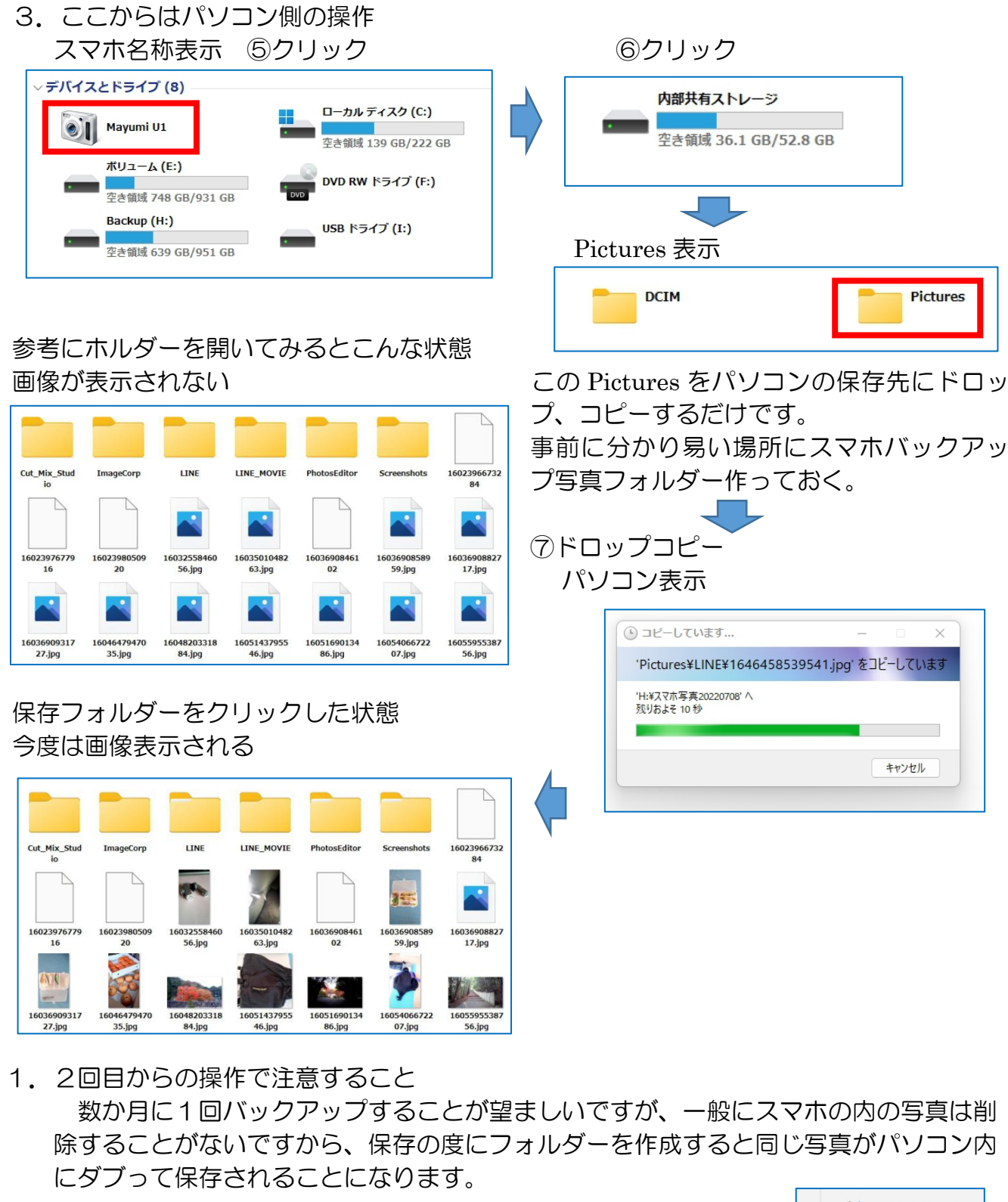

色んな方法がありますが、ダブって保存されたフォルダーを開い │ │ <sup>N 並べ替え</sup> て時系列に並べてダブっている写真を削除するのが間違いの無い 方法かと思います。

\*昇順は日付の古いものから新しいもの順に並ぶ インディー インディー \*降順は日付の新しいものから古いもの順に並ぶ

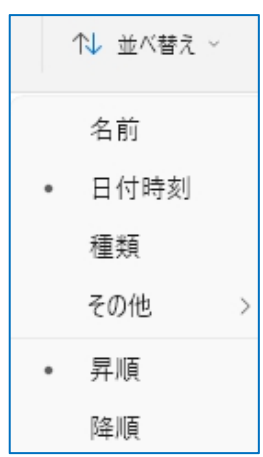